# **Foreman - Feature #22916**

## **Reports searching by last report column is confusing**

03/16/2018 12:28 PM - Marek Hulán

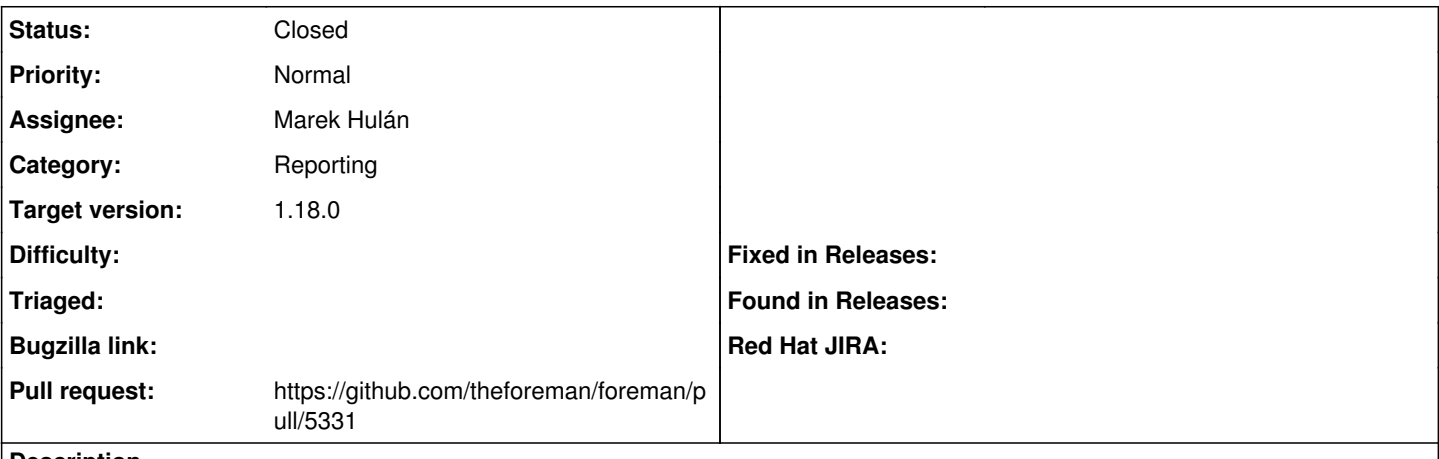

#### **Description**

we can search reports by "reported" column but that's a database name, not a label we use in a table. This confuses users, they try to put the same name as they see in table. We should provide an alias.

### **Associated revisions**

### **Revision 9c834b3f - 03/19/2018 09:25 AM - Marek Hulán**

Fixes #22916 - add alias for last report search

#### **History**

## **#1 - 03/16/2018 12:31 PM - The Foreman Bot**

- *Status changed from New to Ready For Testing*
- *Pull request https://github.com/theforeman/foreman/pull/5331 added*

### **#2 - 03/19/2018 09:26 AM - Tomer Brisker**

*- translation missing: en.field\_release set to 330*

### **#3 - 03/19/2018 12:33 PM - Marek Hulán**

- *Status changed from Ready For Testing to Closed*
- *% Done changed from 0 to 100*

Applied in changeset [9c834b3f95eb434d4900a93ceb82206662f56c25.](https://projects.theforeman.org/projects/foreman/repository/foreman/revisions/9c834b3f95eb434d4900a93ceb82206662f56c25)